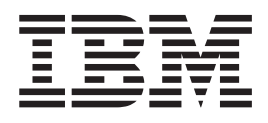

IBM Cúram Social Program Management

# Guida per Cúram Business Intelligence and Analytics

*Versione 6.0.5*

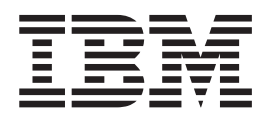

IBM Cúram Social Program Management

# Guida per Cúram Business Intelligence and Analytics

*Versione 6.0.5*

#### **Nota**

Prima di utilizzare queste informazioni e il prodotto da esse supportato, leggere le informazioni in ["Informazioni](#page-20-0) [particolari" a pagina 11](#page-20-0)

#### **Aggiornato: Maggio 2013**

Questa edizione si applica a IBM Cúram Social Program Management v6.0 5 e a tutte le successive release a meno che non diversamente indicato nelle nuove edizioni.

Materiali su licenza - Proprietà di IBM.

#### **© Copyright IBM Corporation 2012, 2013.**

© Cúram Software Limited. 2011. Tutti i diritti riservati.

# **Indice**

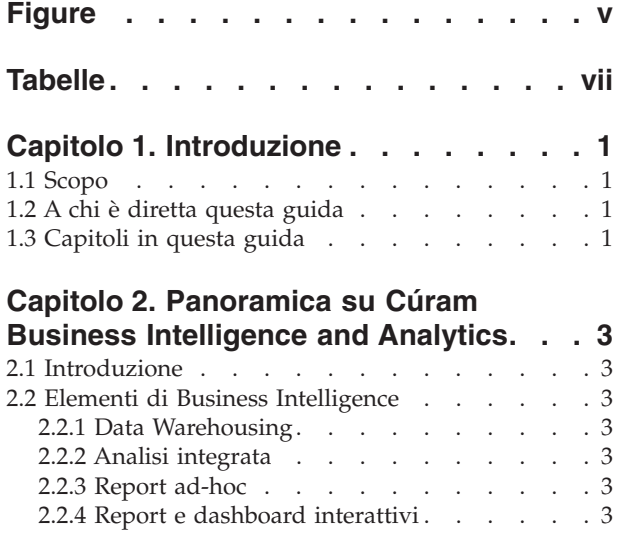

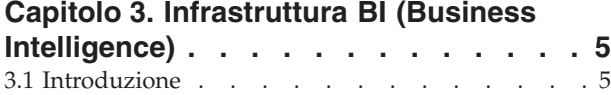

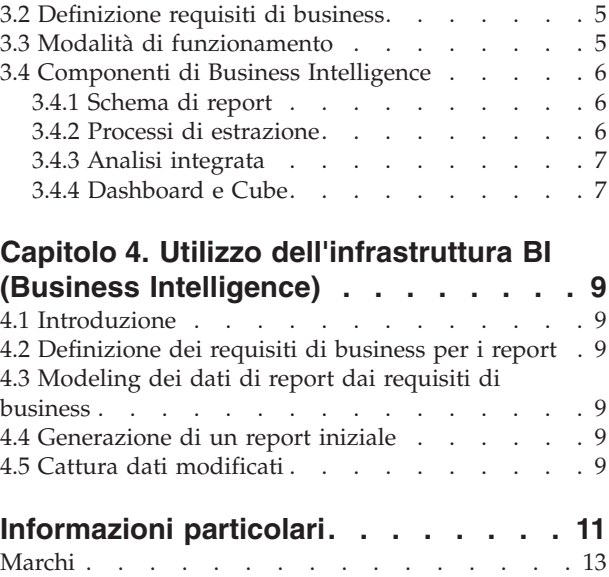

# <span id="page-6-0"></span>**Figure**

# <span id="page-8-0"></span>**Tabelle**

# <span id="page-10-0"></span>**Capitolo 1. Introduzione**

# **1.1 Scopo**

Lo scopo di questa guida è fornire una panoramica al livello di business di Cúram Business Intelligence and Analytics™. Dopo aver letto questa guida, il lettore dovrebbe avere una conoscenza di livello elevato della logica di business che sta dietro Cúram Business Intelligence and Analytics. Per la comprensione ottimale di questi concetti, si consiglia la lettura integrale della guida.

# **1.2 A chi è diretta questa guida**

Questa guida è rivolta ai lettori che desiderano comprendere i concetti di business dei report all'interno dell'applicazione.

# **1.3 Capitoli in questa guida**

Il seguente elenco descrive i capitoli in questa guida:

### **Panoramica su Cúram Business Intelligence and Analytics**

Questo capitolo fornisce una panoramica generale su Cúram Business Intelligence and Analytics e una descrizione delle esigenze di business che soddisfa.

#### **Infrastruttura BI (Business Intelligence)**

Questo capitolo fornisce informazioni più dettagliate sugli elementi dell'infrastruttura Cúram Business Intelligence and Analytics.

#### **Utilizzo dell'infrastruttura BI (Business Intelligence)**

Questo capitolo descrive come è possibile utilizzare l'infrastruttura BI (Business Intelligence) per creare un data warehouse di business specifico e fornire viste su tali dati tramite dashboard, analisi integrate o report.

# <span id="page-12-0"></span>**Capitolo 2. Panoramica su Cúram Business Intelligence and Analytics**

# **2.1 Introduzione**

Le agenzie SEM fanno affidamento sui meccanismi business intelligence per misurare e monitorare l'efficienza delle agenzie, per individuare falle nei processi e per analizzare i problemi che si verificano e le loro cause. Tali agenzie richiedono una soluzione business intelligence che fornisca strumenti per supportare meglio il processo decisionale. Cúram Business Intelligence and Analytics fornisce una soluzione che copre lo spettro completo degli strumenti di report e una tecnologia che consente alle organizzazioni di giungere a decisioni di business valide. Ciò include informazioni di supporto alle decisioni per personale in prima linea (operatori di casi) e responsabili di livelli superiori e inferiori nell'organizzazione.

# **2.2 Elementi di Business Intelligence**

# **2.2.1 Data Warehousing**

Un data warehouse è la generalizzazione e il consolidamento dei dati transazionali, generalmente utilizzato per supportare il processo decisionale e il data mining. Nell'applicazione sono disponibili data warehouse specifici del business, ad esempio il data warehouse di Supporto al reddito. Il capitolo 3 descrive l'infrastruttura fornita in supporto dei data warehouse.

# **2.2.2 Analisi integrata**

L'analisi integrata è una rappresentazione di dati aggregati con cui l'utente può interagire per costruire viste o sottoraggruppamenti alternativi di dati, cui non si era pensato al momento della progettazione. Con Cúram Business Intelligence and Analytics viene fornita l'infrastruttura per costruire le analisi integrate, e un certo numero di esse sono state aggiunte all'applicazione OOTB (out of the box). Lo scopo è di assistere i responsabili e il personale in prima linea nel processo decisionale integrando l'applicazione online e il data warehouse e fornendo perciò informazioni riepilogative interattive nel contesto.

# **2.2.3 Report ad-hoc**

L'infrastruttura BI (Business Intelligence) utilizza BIRT (Business Intelligence and Reporting Tools) per eseguire il rendering dei grafici poiché è uno strumento open source e un'opzione a basso costo per le agenzie che non desiderano un'offerta business intelligence elaborata. L'applicazione supporta anche offerte più avanzate sul mercato, come Actuate, che consente il rendering dei grafici in un formato adatto per il report ad-hoc. Fornisce facile accesso ai dati di report sottostanti consentendo all'utente di conformare il report in base alle proprie esigenze.

# **2.2.4 Report e dashboard interattivi**

Questa è la vista specifica del business sul data warehouse, ad esempio per Supporto al reddito e Servizi all'infanzia. I dashboard interattivi consentono di pubblicare pannelli di informazioni graficamente intuitive, con misuratori e segnalatori luminosi. Questi pannelli indicano lo stato della metrica di prestazione, confrontata con un obiettivo finale o valore di destinazione. Questi dati rappresentano una vista più approfondita nei dati aggregati del data warehouse specifico del business.

I report forniscono la possibilità di creare documenti interattivi e formattati con capacità di pianificazione e distribuzione altamente scalabile. L'applicazione fornisce l'infrastruttura per supportare queste capacità e i report specifici del business vengono aggiunti all'applicazione nel corso del tempo.

# <span id="page-14-0"></span>**Capitolo 3. Infrastruttura BI (Business Intelligence)**

# **3.1 Introduzione**

Questo capitolo fornisce una panoramica di business dell'infrastruttura fornita per creare un data warehouse. Il metodo attraverso il quale questi dati possono essere resi disponibili all'utente di business è stato descritto nel precedente capitolo: analisi integrata nell'applicazione online, dashboard specifico del business e report. È possibile utilizzare anche software commerciale come Cognos per fornire una vista sul data warehouse.

# **3.2 Definizione requisiti di business**

Qualsiasi soluzione business intelligence deve fornire alle agenzie SEM la possibilità di definire l'ambito dei propri report. Il punto di partenza per la definizione di questo ambito consiste nell'identificare i requisiti di business specifici delle agenzie e dare loro una priorità. Di seguito sono indicati i requisiti di business comuni che vanno inclusi nell'ambito del report:

- v Definizione della logica di business o dell'elaborazione richiesta per le informazioni che devono essere incluse nel report.
- v Individuazione della posizione corrente di tali informazioni.
- v Identificazione degli elementi di dati da includere come parte di un modello di dati di report.
- v Raggruppamento logico di tali elementi di dati per semplificare l'identificazione del motivo dell'inclusione dei dati.

# **3.3 Modalità di funzionamento**

Il data warehousing è il processo di raccolta dei dati che vengono riuniti e organizzati in modo tale che possano essere facilmente analizzati, estratti, utilizzati per creare report e per comprendere meglio altri dati.

Il processo di data warehousing consiste nell'estrazione dei dati da uno o più database di origine. I dati vengono poi trasformati o ripuliti per rimuovere tutte le anomalie e portati in un database centrale, il data warehouse. I dati vengono presi dal data warehouse e inseriti nei datamart che rappresentano sezioni specialistiche del data warehouse e sono progettati per soddisfare le esigenze dei clienti o del pubblico di destinazione. I dati possono quindi essere visualizzati sotto forma di grafici.

Per business intelligence si intende la serie di strumenti software che permettono a un'organizzazione di analizzare gli aspetti misurabili del proprio business e creare report di conseguenza. Facendo un paragone aziendale il data warehouse può essere considerato come il settore amministrativo mentre il business intelligence come l'intera struttura di business che include il settore amministrativo.

L'applicazione fornisce l'infrastruttura per costruire i data warehouse e fornisce i datamart specifici del business in aree come Supporto al reddito e Servizi all'infanzia, come pure l'analisi integrata nell'applicazione OOTB (out of the box). L'applicazione si integra con BIRT come visualizzatore OOTB (out of the box) e supporta anche visualizzatori più avanzati come Actuate. In alternativi i clienti possono utilizzare il software Cognos come visualizzatore/strumento di report. La soluzione Cúram Business Intelligence and Analytics abbraccia le tecniche di data warehousing e BI precedentemente descritte fornendo alle organizzazioni una serie di opzioni per accedere e visualizzare i dati al fine di realizzare una gestione efficiente del business.

# <span id="page-15-0"></span>**3.4 Componenti di Business Intelligence**

Esistono tre componenti principali dell'infrastruttura Business Intelligence. Essi sono lo schema di report, la serie di processi di estrazione e l'analisi integrata, tutti e tre sono forniti con l'applicazione. Vengono forniti dei dashboard Business Intelligence che puntano l'attenzione su aree di business specifiche, ad esempio Supporto al reddito e Servizi all'infanzia.

### **3.4.1 Schema di report**

L'infrastruttura Cúram Business Intelligence and Analytics crea uno schema di report comprensibile a livello di dominio che modella i processi di business di interesse per utenti business intelligence. Lo schema di report per l'applicazione è composto dagli schemi Staging, Centrale e Datamart. Il database dell'applicazione è considerato quello origine o operativo, da cui vengono estratti i dati.

# **3.4.2 Processi di estrazione**

Nell'infrastruttura BI (business intelligence) viene fornita una serie di processi di estrazione per popolare i datamart e il warehouse centrale dell'applicazione. Il processo di estrazione/trasformazione/caricamento (noto come ETL - Extract Transform and Load) è necessario per spostare i dati dall'applicazione al database di staging. Da qui i dati vengono spostati nel CDW (Central Data Warehouse) e infine inseriti nei datamart. Una volta popolati i datamart è possibile utilizzare i meccanismi di visualizzazione (dashboard, report ecc) per accedere a tali e dati e fornirli agli utenti di business in formato grafico o di report.

**Area di staging:** vengono eseguite le funzioni ETL di staging; le informazioni vengono estratte dall'origine nell'area di staging.

**CDW (Central Data Warehouse):** quando l'area di staging è popolata di dati, vengono eseguite le funzioni ETL centrali. Queste ETL inseriscono i dati nel CDW (Central Data Warehouse) modificandoli dove necessario e applicando la logica di business richiesta.

**Datamart:** il passaggio finale del repository di report. I dati vengono trasformati in formato dimensionale e denormalizzati per assicurare facilità di query, ma anche che i builder cube/report trovino i dati più semplici da modellare.

**Visualizzatore:** l'utente può quindi visualizzare i dati in formati grafici leggibili (report, dashboard, cube) in vari modi. L'applicazione si integra con BIRT, utilizzato per visualizzare i grafici integrati nell'applicazione. Anche Actuate è supportato dall'infrastruttura BI (business intelligence) e offre ulteriori funzioni rispetto a BIRT, ad esempio il report ad-hoc. È possibile anche utilizzare uno strumento di report come Cognos, che effettua il prelevamento dei dati solo dal datamart.

### **3.4.2.1 ETL spiegato**

La funzionalità ETL (Extract, Transform and Load) fornisce capacità di estrazione, trasformazione e caricamento combinate, per estrarre i dati da un'origine e collocarli in un database di destinazione.

- v **Estrazione:** il processo di lettura dei dati da un'origine.
- v **Trasformazione:** il processo di conversione dei dati estratti dal precedente formato al formato necessario per poter essere collocati in un altro database. La trasformazione si verifica tramite l'utilizzo di regole di business o tabelle di ricerca oppure tramite la combinazione di dati con altri dati.
- v **Caricamento:** il processo di scrittura dei dati nel database di destinazione.

Cúram Business Intelligence and Analytics utilizza la funzionalità ETL per spostare e trasformare dati dall'origine dati OLTP (On-Line Transaction Processing) alle origini dati Cúram Business Intelligence. Come precedentemente descritto, i dati vengono spostati dall'applicazione alla memorizzazione dati di staging, poi al CDW (Central Data Warehouse) e infine inseriti nei datamart dove vengono utilizzati a scopo di visualizzazione/notifica.

# <span id="page-16-0"></span>**3.4.3 Analisi integrata**

Si tratta di grafici integrati nell'applicazione online che offrono agli utenti di business front end una vista sui dati aggregati nel data warehouse, al fine di supportarli nelle decisioni da prendere durante l'attività di business quotidiana.

Nell'applicazione, le aree di business Supporto al reddito e Servizi all'infanzia vengono fornite con data warehouse e, quindi, queste soluzioni offrono grafici online che si integrano con il data warehouse in questione.

I grafici BIRT sono stati aggiunti ad alcune aree dell'applicazione per fornire una vista grafica dei dati agli utenti; ad esempio la homepage Datore di lavoro contiene un grafico BIRT che mostra il numero di operatori permanenti e occasionali. Inoltre, il grafico BIRT contenuto in un caso di correzione del pagamento fornisce indicazioni visive del bilancio, quanto è stato stornato, quanto pagato e quanto è pendente.

# **3.4.4 Dashboard e Cube**

I dashboard consentono di misurare le prestazioni di business e di comunicare rapidamente informazioni complesse agli utenti di business in formati visivi efficaci, in modo che abbiano un'immagine chiara dell'andamento del business. Sono disponibili nell'applicazione in ciascuna area specifica del business, ad esempio Supporto al reddito e Servizi all'infanzia.

# <span id="page-18-0"></span>**Capitolo 4. Utilizzo dell'infrastruttura BI (Business Intelligence)**

# **4.1 Introduzione**

Questo capitolo descrive come è possibile utilizzare l'infrastruttura BI (Business Intelligence) per creare un data warehouse di business specifico e fornire viste su tali dati tramite dashboard, analisi integrate o report.

# **4.2 Definizione dei requisiti di business per i report**

La prima operazione consigliata consiste nel definire i requisiti di business dei report. Le agenzie SEM possono determinare le informazioni che è necessario definire e utilizzare le proprie formule per ottenere i risultati. Per ogni report c'è un risultato previsto, i dati di input richiesti e l'ubicazione corrente dei dati. Uno dei requisiti può essere specificare se i dati devono essere disponibili dall'applicazione online, ad esempio per gli operatori del caso, e quindi se è necessaria l'analisi integrata.

# **4.3 Modeling dei dati di report dai requisiti di business**

Il processo di progettazione inizia con un requisito di business o report e continua creando o aggiungendo ai modelli di dati. Una volta completato, vengono progettati i processi ETL (extract, transform, load). I processi ETL specificano la modalità di spostamento dei dati attraverso il sistema, da OLTP (online transaction processing) al report finale.

Un requisito di business per i report viene formalizzato tramite il disegno di un modello utente logico. Ad esempio, è possibile tracciare un modello logico che rappresenta in formato cube le età del cliente, per illustrare il risultato di questo requisito di report. Un modello utente cattura il modello dell'utente finale o una vista dei dati richiesti.

I modelli utente facilitano la determinazione della struttura dei datamart. Per tracciare un modello utente è necessario raccogliere le misure o i fatti dal requisito di report e le dimensioni del cambiamento di misura. Il modello utente deve anche identificare il livello di granularità richiesto. La granularità è molto importante poiché determina quali e quanti dati vengono catturati.

# **4.4 Generazione di un report iniziale**

Questa sezione descrive brevemente le fasi da seguire per popolare un report dall'applicazione. ETL è il processo utilizzato per estrarre i dati dal database dell'applicazione e portarli verso lo schema datamart. Per ogni schema, i dati vengono estratti dal database precedente, trasformati (cioè le incongruenze vengono rimosse, ecc) e poi caricati nel nuovo schema. Una volta popolato il datamart, è possibile utilizzare le informazioni visualizzate in grafici e report facili da consultare.

# **4.5 Cattura dati modificati**

È necessario che i dati vengano periodicamente estratti dai sistemi di origine e trasformati per il data warehouse. Questo processo viene comunemente definito 'aggiornamento del data warehouse'. Il metodo di aggiornamento più efficace consiste nell'estrarre e trasformare solo i dati che sono stati modificati dal momento dell'ultima estrazione.

La tecnica di cattura dei dati modificati nell'infrastruttura di Cúram Business Intelligence and Analytics identifica ed elabora solo i dati che sono stati modificati in ciascuna delle tabelle di un database e rende disponibili i dati modificati al data warehouse. L'infrastruttura di Cúram Business Intelligence and

Analytics è stata progettata in modo tale che l'aggiornamento avvenga ogni notte. Tuttavia, l'implementazione è flessibile ed è possibile eseguire l'aggiornamento a una frequenza diversa.

La cattura dei dati modificati include l'utilizzo di un tabella di controllo che memorizza la data dell'ultima scrittura per ciascuna tabella che viene popolata. Quando viene eseguito un processo ETL, viene anche aggiornato il campo relativo all'ultima scrittura per quella tabella. All'esecuzione del successivo ETL, il processo legge prima da questa tabella di controllo e poi estrae i dati che sono stati aggiornati dal momento del precedente ETL.

È importante notare che, affinché la cattura dei dati modificati funzioni, tutti i campi relativi all'ultima scrittura devono essere popolati nelle tabelle di origine da cui l'infrastruttura di Business Intelligence estrae i dati. Come già descritto, una riga nella tabella di controllo ETL viene aggiornata prima e dopo ogni ETL della tabella da aggiornare. Ciò funziona se i processi ETL chiamano una trasformazione di preassociazione per leggere la precedente data di ultima scrittura e impostando la data di estrazione. Una volta eseguito l'ETL viene chiamata una trasformazione postassociazione che aggiorna la data dell'ultima scrittura alla data corrente.

Dopo che la tabella di controllo ETL è stata popolata per la prima volta con i dati, la data dell'ultima scrittura viene reimpostata su una data iniziale per assicurare che i processi ETL estraggano tutti i dati aggiornati dopo tale data. È impossibile impostare manualmente la data dell'ultima scrittura per tutte le tabelle in quel database sul 1° gennaio 1934.

# <span id="page-20-0"></span>**Informazioni particolari**

Queste informazioni sono state sviluppate per prodotti e servizi offerti negli Stati Uniti. IBM potrebbe non offrire i prodotti, i servizi o le funzioni descritte in questo documento in altri paesi. Consultare il rappresentante IBM locale per informazioni sui prodotti e sui servizi attualmente disponibili nel proprio paese. Qualsiasi riferimento ad un prodotto, programma o servizio IBM non implica o intende dichiarare che solo quel prodotto, programma o servizio IBM può essere utilizzato. Qualsiasi prodotto funzionalmente equivalente al prodotto, programma o servizio che non violi alcun diritto di proprietà intellettuale IBM può essere utilizzato. È comunque responsabilità dell'utente valutare e verificare la possibilità di utilizzare altri prodotti, programmi o servizi non IBM. IBM può avere applicazioni di brevetti o brevetti in corso relativi all'argomento descritto in questo documento. La fornitura del presente documento non concede alcuna licenza a tali brevetti. È possibile inviare per iscritto richieste di licenze a:

Director of Commercial Relations

IBM Europe

Schoenaicher

D 7030 Boeblingen

Deutschland

Per richieste di licenze relative ad informazioni double-byte (DBCS), contattare il Dipartimento di Proprietà Intellettuale IBM nel proprio paese o inviare richieste per iscritto a:

Intellectual Property Licensing

Legal and Intellectual Property Law.

IBM Japan Ltd.

19-21, Nihonbashi-Hakozakicho, Chuo-ku

Tokyo 103-8510, Japan

Il seguente paragrafo non si applica al Regno Unito o a qualunque altro paese in cui tali dichiarazioni sono incompatibili con le norme locali: IBM (INTERNATIONAL BUSINESS MACHINES CORPORATION) FORNISCE LA PRESENTE PUBBLICAZIONE "NELLO STATO IN CUI SI TROVA" SENZA GARANZIE DI ALCUN TIPO, ESPRESSE O IMPLICITE, IVI INCLUSE, A TITOLO DI ESEMPIO,GARANZIE IMPLICITE DI NON VIOLAZIONE, DI COMMERCIABILITÀ E DI IDONEITÀ PER UNO SCOPO PARTICOLARE. Alcuni stati non consentono la rinuncia ad alcune garanzie espresse o implicite in determinate transazioni, pertanto, la presente dichiarazione può non essere applicabile.

Queste informazioni potrebbero contenere imprecisioni tecniche o errori tipografici. Le modifiche alle presenti informazioni vengono effettuate periodicamente; tali modifiche saranno incorporate nelle nuove pubblicazioni della pubblicazione. IBM si riserva il diritto di apportare miglioramenti e/o modifiche al prodotto o al programma descritto nel manuale in qualsiasi momento e senza preavviso.

Tutti i riferimenti ai siti Web non IBM sono forniti solo per consultazione e non implica in alcun modo l'approvazione ufficiale di quei siti Web. I materiali disponibili sui siti Web non fanno parte di questo prodotto e l'utilizzo di questi è a discrezione dell'utente.

IBM può utilizzare o distribuire qualsiasi informazione fornita in qualsiasi modo ritenga appropriato senza incorrere in alcun obbligo verso l'utente. Coloro che detengano la licenza su questo programma e desiderano avere informazioni su di esso allo scopo di consentire: (i) uno scambio di informazioni tra programmi indipendenti ed altri (compreso questo) e (ii) l'utilizzo reciproco di tali informazioni, dovrebbe rivolgersi a:

IBM Corporation

Dept F6, Bldg 1

294 Route 100

Somers NY 10589-3216

U.S.A.

Tali informazioni possono essere disponibili, in base ad appropriate clausole e condizioni, includendo in alcuni casi, il pagamento di una tassa.

Il programma concesso in licenza descritto nel presente documento e tutto il materiale concesso in licenza disponibile sono forniti da IBM in base alle clausole dell'Accordo per Clienti IBM (IBM Customer Agreement), dell'IBM IPLA (IBM International Program License Agreement) o qualsiasi altro accordo equivalente tra le parti.

Qualsiasi dato sulle prestazioni qui contenuto è stato determinato in un ambiente controllato. Pertanto, i risultati ottenuti in altri ambienti operativi possono notevolmente variare. Alcune misurazioni possono essere state effettuate su sistemi del livello di sviluppo e non vi è alcuna garanzia che tali misurazioni resteranno invariate sui sistemi generalmente disponibili. Inoltre, alcune misurazioni possono essere state stimate tramite estrapolazione. I risultati reali possono variare. Gli utenti del presente documento dovranno verificare i dati applicabili per i propri ambienti specifici.

Le informazioni relative a prodotti non IBM sono ottenute dai fornitori di quei prodotti, dagli annunci pubblicati i da altre fonti disponibili al pubblico.

IBM non ha testato quei prodotti e non può confermarne l'accuratezza della prestazione, la compatibilità o qualsiasi altro reclamo relativo ai prodotti non IBM. Le domande sulle capacità dei prodotti non IBM dovranno essere indirizzate ai fornitori di tali prodotti.

Tutte le dichiarazioni relative all'orientamento o alle intenzioni future di IBM sono soggette a modifica o a ritiro senza preavviso e rappresentano solo mete e obiettivi

Tutti i prezzi IBM mostrati sono i prezzi al dettaglio suggeriti da IBM, sono attuali e soggetti a modifica senza preavviso. I prezzi al fornitore possono variare.

Queste informazioni sono solo per scopi di pianificazione. Le presenti informazioni sono soggette a modifiche prima che i prodotti descritti siano resi disponibili.

Questa pubblicazione contiene esempi di dati e prospetti utilizzati quotidianamente nelle operazioni aziendali. Pertanto, per maggiore completezza, gli esempi includono nomi di persone, società, marchi e prodotti. Tutti i nomi contenuti nel manuale sono fittizi e ogni riferimento a nomi e indirizzi reali è puramente casuale.

### LICENZA DI COPYRIGHT:

Queste informazioni contengono programmi applicativi di esempio in linguaggio sorgente, che illustrano tecniche di programmazione su varie piattaforme operative. È possibile copiare, modificare e distribuire

<span id="page-22-0"></span>questi programmi di esempio sotto qualsiasi forma senza alcun pagamento alla IBM, allo scopo di sviluppare, utilizzare, commercializzare o distribuire i programmi applicativi in conformità alle API (application programming interface) a seconda della piattaforma operativa per cui i programmi di esempio sono stati scritti. Questi esempi non sono stati testati approfonditamente tenendo conto di tutte le condizioni possibili. IBM, quindi, non può garantire o assicurare l'affidabilità, l'utilità o il funzionamento di questi programmi di esempio. I programmi di esempio sono forniti "NELLO STATO IN CUI SI TROVANO", senza alcun tipo di garanzia. IBM non intende essere responsabile per alcun danno derivante dall'uso dei programmi di esempio.

Ogni copia o qualsiasi parte di questi programmi di esempio o qualsiasi lavoro derivato, devono contenere le seguenti informazioni relative alle leggi sul diritto d'autore:

© (nome della società) (anno). Parti di questo codice derivano dai Programmi di Esempio di IBM. Corp.

© Copyright IBM Corp. \_immettere l'anno o gli anni\_. Tutti i diritti riservati.

Se si visualizzano tali informazioni come softcopy, non potranno apparire le fotografie e le illustrazioni a colori.

### **Marchi**

IBM, il logo IBM e ibm.com sono marchi o marchi registrati di International Business Machines Corp., registrati in molte giurisdizioni nel mondo. I nomi di altri prodotti o servizi possono essere marchi di IBM o di altre società. È possibile reperire un elenco aggiornato di marchi IBM sul Web alla pagina "Copyright and trademark information" all'indirizzo [http://www.ibm.com/legal/us/en/copytrade.shtml.](http://www.ibm.com/legal/us/en/copytrade.shtml)

Actuate è un marchio registrato di Actuate Corporation.

BIRT è un marchio registrato di Eclipse Foundation.

Altri nomi sono marchi dei rispettivi proprietari. Altri nomi di servizi, prodotti e società sono marchi o marchi di servizio di altri.

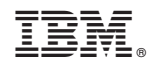

Stampato in Italia